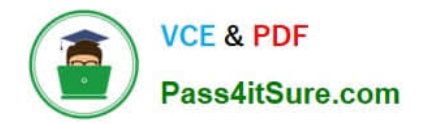

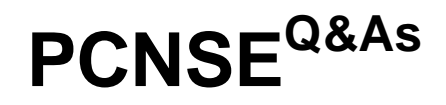

Palo Alto Networks Certified Security Engineer (PCNSE) PAN-OS 11.x

# **Pass Palo Alto Networks PCNSE Exam with 100% Guarantee**

Free Download Real Questions & Answers **PDF** and **VCE** file from:

**https://www.pass4itsure.com/pcnse.html**

# 100% Passing Guarantee 100% Money Back Assurance

Following Questions and Answers are all new published by Palo Alto Networks Official Exam Center

**63 Instant Download After Purchase** 

- 63 100% Money Back Guarantee
- 365 Days Free Update
- 800,000+ Satisfied Customers

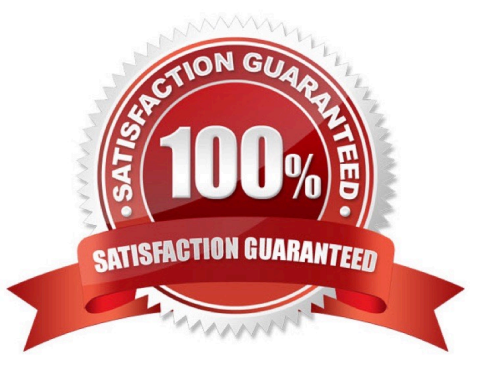

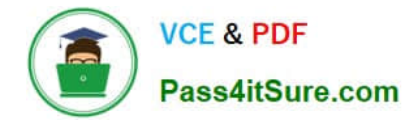

#### **QUESTION 1**

What is exchanged through the HA2 link?

- A. hello heartbeats
- B. User-ID information
- C. session synchronization
- D. HA state information

Correct Answer: C

Reference: https://www.paloaltonetworks.com/documentation/71/pan-os/pan-os/high- availability/ha-links-and-backuplinks

"Data Link--The HA2 link is used to synchronize sessions, forwarding tables, IPSec security associations and ARP tables between devices in an HA pair. Data flow on the HA2 link is always unidirectional (except for the HA2 keep-alive); it flows from the active device to the passive device." https://docs.paloaltonetworks.com/vm-series/9-0/vm-seriesdeployment/set-up-the-vm-series-firewall-on-aws/high-availability-for-vm-series-firewall-onaws/halinks#:~:text=%E2%80%94The%20HA1%20link%20is%20used,port%20is%20used%20for %20HA1

#### **QUESTION 2**

After switching to a different WAN connection, users have reported that various websites will not load, and timeouts are occurring. The web servers work fine from other locations.

The firewall engineer discovers that some return traffic from these web servers is not reaching the users behind the firewall. The engineer later concludes that the maximum transmission unit (MTU) on an upstream router interface is set to

#### 1400 bytes.

The engineer reviews the following CLI output for ethernet1/1.

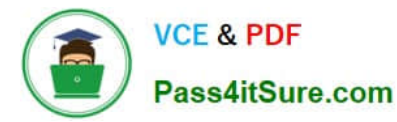

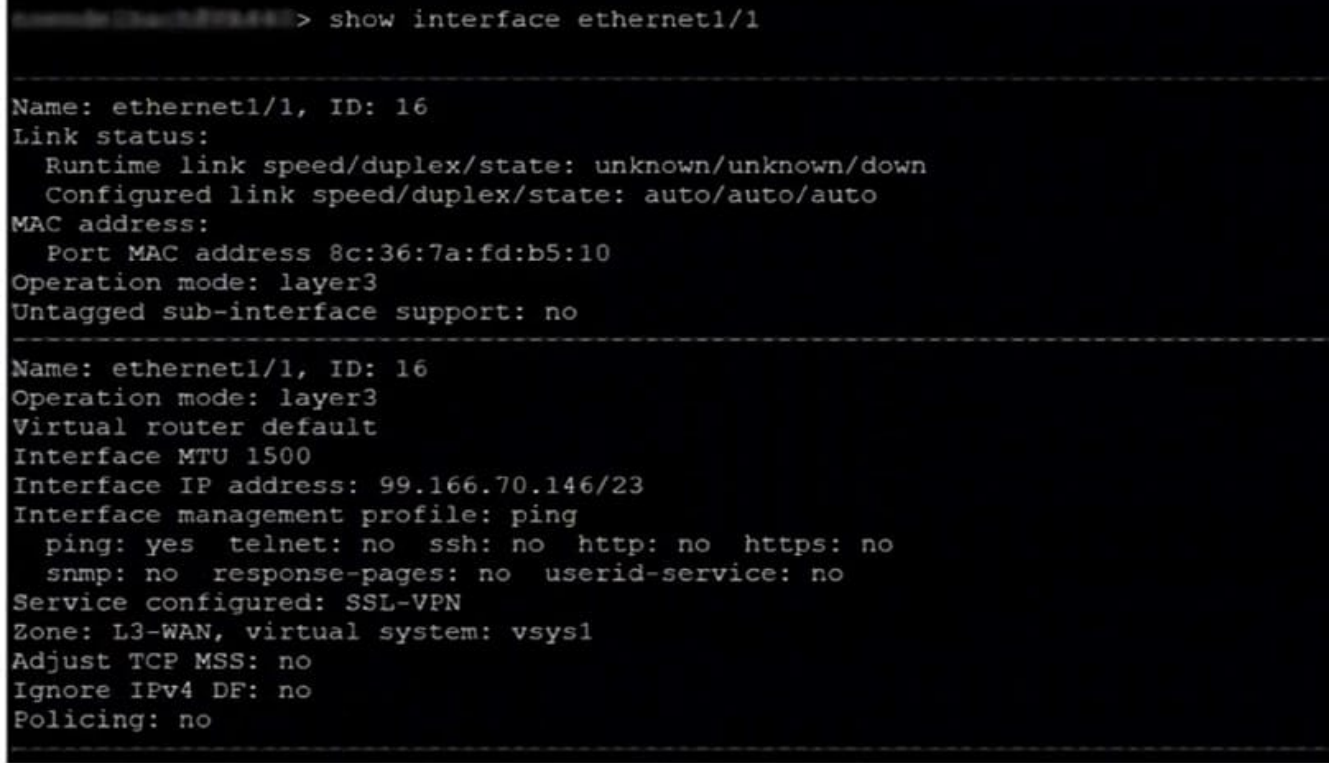

Which setting should be modified on ethernet1/1 to remedy this problem?

- A. Change the subnet mask from /23 to /24.
- B. Lower the interface MTU value below 1500.
- C. Adjust the TCP maximum segment size (MSS) value.
- D. Enable the Ignore IPv4 Don\\'t Fragment (DF) setting.

Correct Answer: C

Please note that even though adjusting the MSS value on the PA firewall solves the issue, the issue is not caused by the Firewall. The issue is caused by other hosts in the path that have lower MTU setting.

## **QUESTION 3**

Refer to the exhibit.

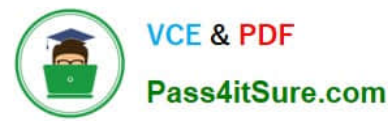

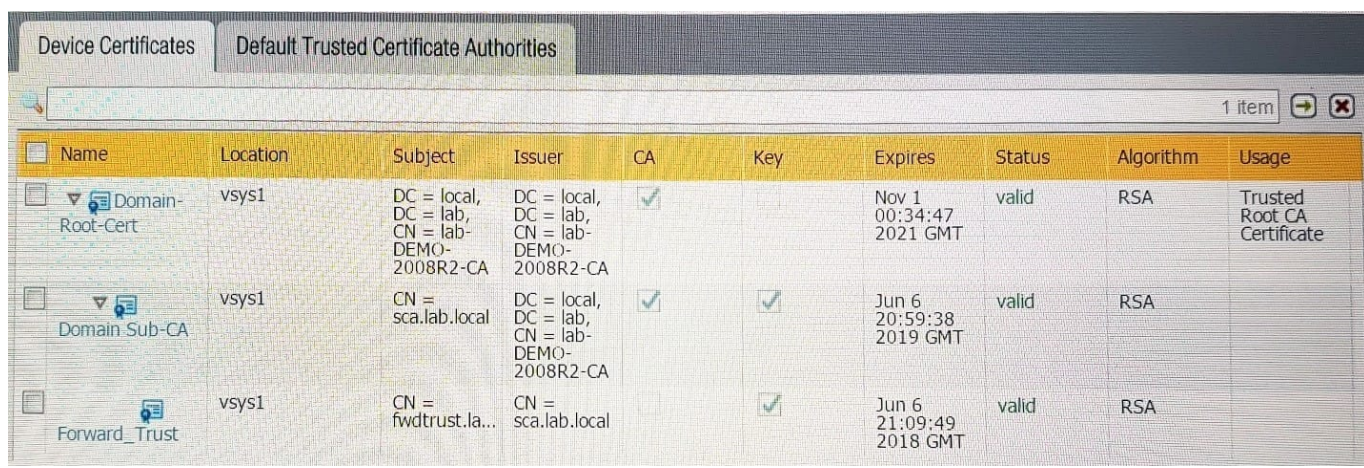

Which certificates can be used as a Forwarded Trust certificate?

- A. Certificate from Default Trust Certificate Authorities
- B. Domain Sub-CA
- C. Forward\_Trust
- D. Domain-Root-Cert
- Correct Answer: B

The SSL Forward Proxy certificate must be a trusted CA certificate with private key. In order to use this cert as a Forward Proxy certificate, you must open the certificate and select the checkbox to enable it as a Forward Trust Certificate. See the following doc, Step 2 number 5: https://docs.paloaltonetworks.com/pan-os/10-0/pan-osadmin/decryption/configure-ssl-forward-proxy.html

## **QUESTION 4**

A firewall administrator has been tasked with ensuring that all Panorama configuration is committed and pushed to the devices at the end of the day at a certain time. How can they achieve this?

A. Use the Scheduled Config Export to schedule Commit to Panorama and also Push to Devices.

B. Use the Scheduled Config Push to schedule Push lo Devices and separately schedule an API call to commit all Panorama changes.

C. Use the Scheduled Config Export to schedule Push to Devices and separately schedule an API call to commit all Panorama changes.

D. Use the Scheduled Config Push taschedule Commit to Panorama and also Push to Devices.

Correct Answer: D

#### **QUESTION 5**

During SSL decryption which three factors affect resource consumption1? (Choose three )

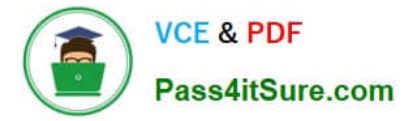

- A. TLS protocol version
- B. transaction size
- C. key exchange algorithm
- D. applications that use non-standard ports
- E. certificate issuer

Correct Answer: ABC

https://docs.paloaltonetworks.com/best-practices/8-1/decryption-best- practices/decryption-best-practices/plan-ssldecryption-best-practice-deployment.html

[Latest PCNSE Dumps](https://www.pass4itsure.com/pcnse.html) **[PCNSE VCE Dumps](https://www.pass4itsure.com/pcnse.html)** [PCNSE Study Guide](https://www.pass4itsure.com/pcnse.html)